### **Computer Lab Class : 01/080 Date : 2080/09/01**

### **IDE (Integrated Development Environment) for C Programming**

- 1. Turbo C / C+
- 2. Code Blocks
- 3. Dev C / C+
- 4. VS Code
- 5. Borland  $C / C+$

### **Uses (For Understanding Only)**

printf  $\rightarrow$  to print the output. clrscr  $\rightarrow$  to clear the output screen.  $getch \rightarrow to hold the output screen.$ 

#### **Header File**

A file having **.h** extension that contain the library function which are used by the programmers to create their own program.

**clrscr() , getch() -------- conio.h**

**printf() ------------------- stdio.h**

### **/\* Write a program to display the output Welcome to C-Programming \*/**

#### **Program:**

}

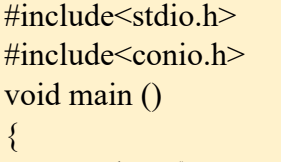

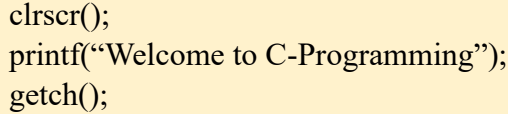

### **Computer Lab Class : 02/080 Date : 2080/09/03**

### **/\*Write a program to print Hello\*/**

#### **Program :**

#include<stdio.h> #include<conio.h> void main() { clrscr(); printf("Hello !"); getch(); }

### **/\*Write a program to print : Hello Hi \*/**

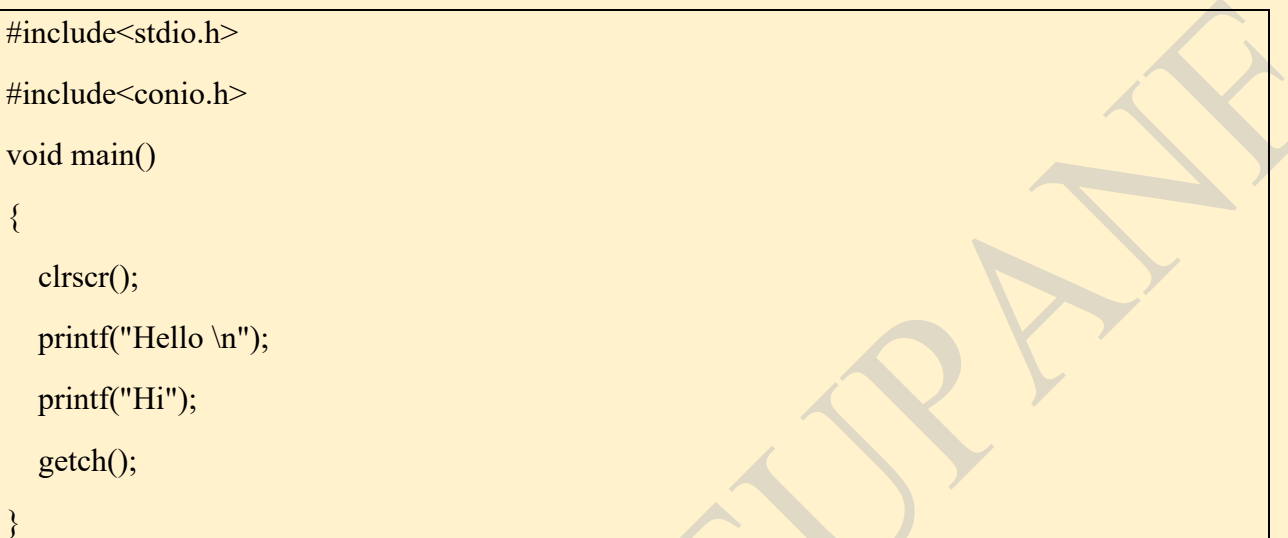

Note :  $\ln \rightarrow$  used to break the line

- **\t** → horizontal tab
- **\v** → vertical tab

**\"** → "(double quotes)

**\'** → ' (single quote)

**\a** → beep sound (alert)

**\b** → backspace (moves the cursor 1 step back)

**\r** → carriage return (moves the cursor to the beginning of line)

**\\** → \ (blackslash)

 $gotoxy \rightarrow$  moves the cursor to the specified position

**Escape Sequence**Escape Sequence

### **/\*Write a program to print "Hello" \*/**

#### **Program :**

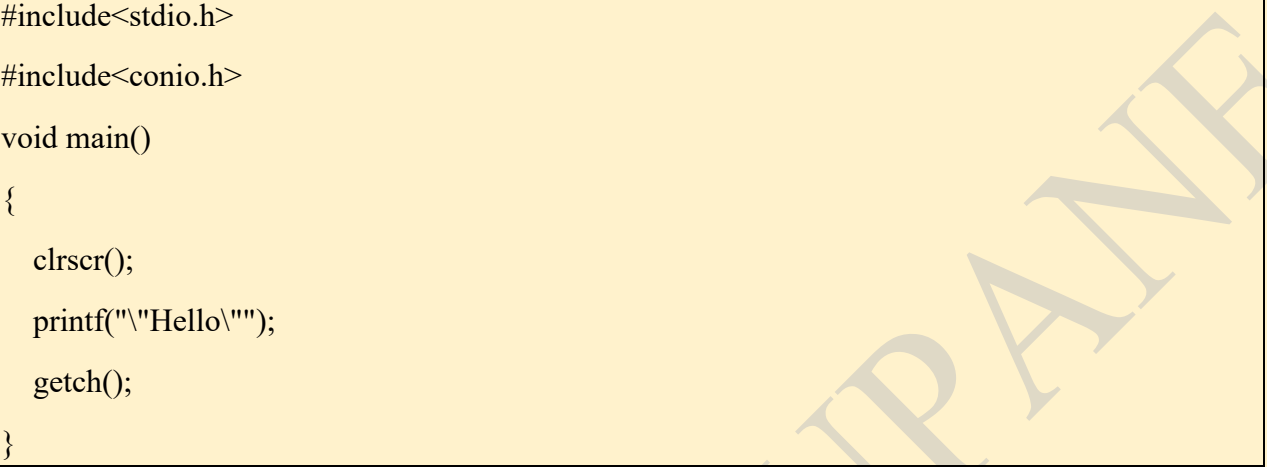

**Question 1 :** What is the output ? printf("Lion\b\bar");

**Answer (Output) :** Liar

**Question 2 : What is the output ?** printf("Lion\rNo");

**Answer (Output) :** Noon

### **Computer Lab Class : 03/080 Date : 2080/09/04**

### **Variable Declaration**

→ A variable is a storage location in computer's main memory (RAM) that stores a value.

**Syntax :**

datatype variablename;

or,

datatype variablename=value;

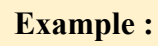

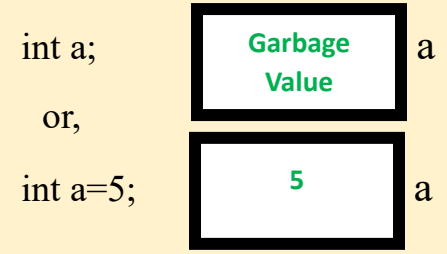

Data Type : It is a feature that determines the type of value and range of value to be stored in a variable.

**/\* Write a program to add two numbers \*/**

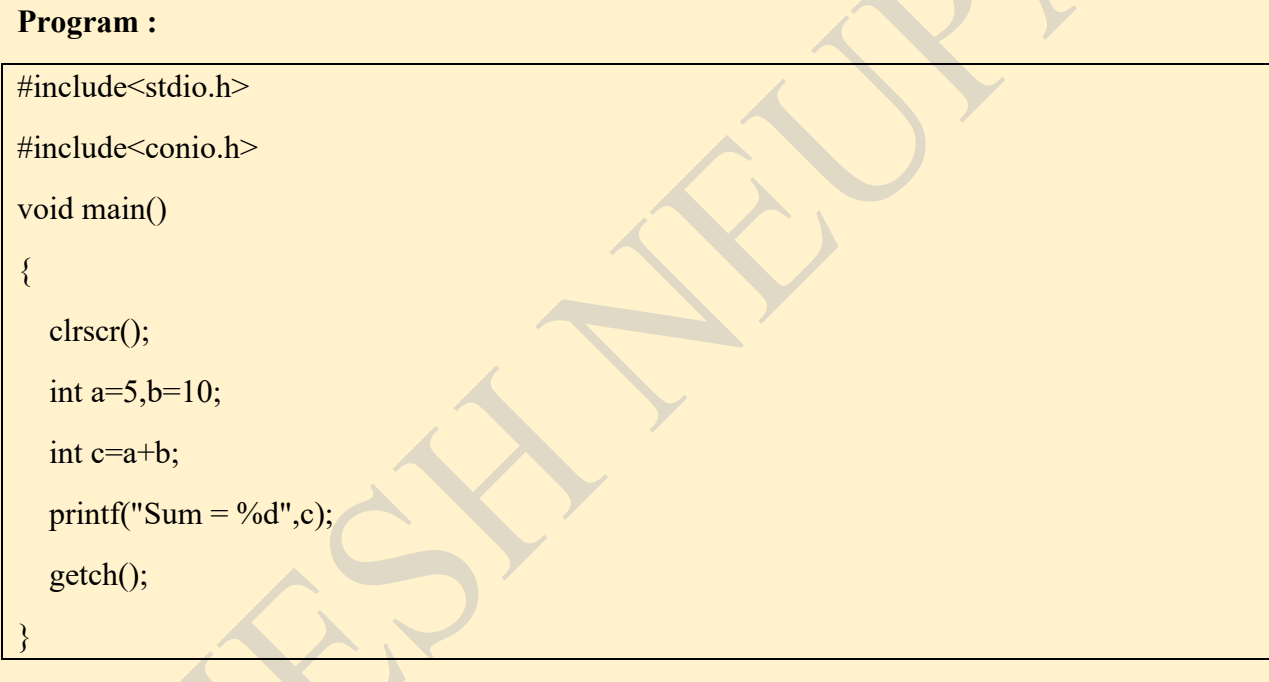

### **Note :**

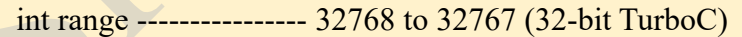

long int range ---------- -2147483648 to 2147483647 (64-bit DevC)

# **/\* Write a program to swap two numbers \*/**

#### **Program :**

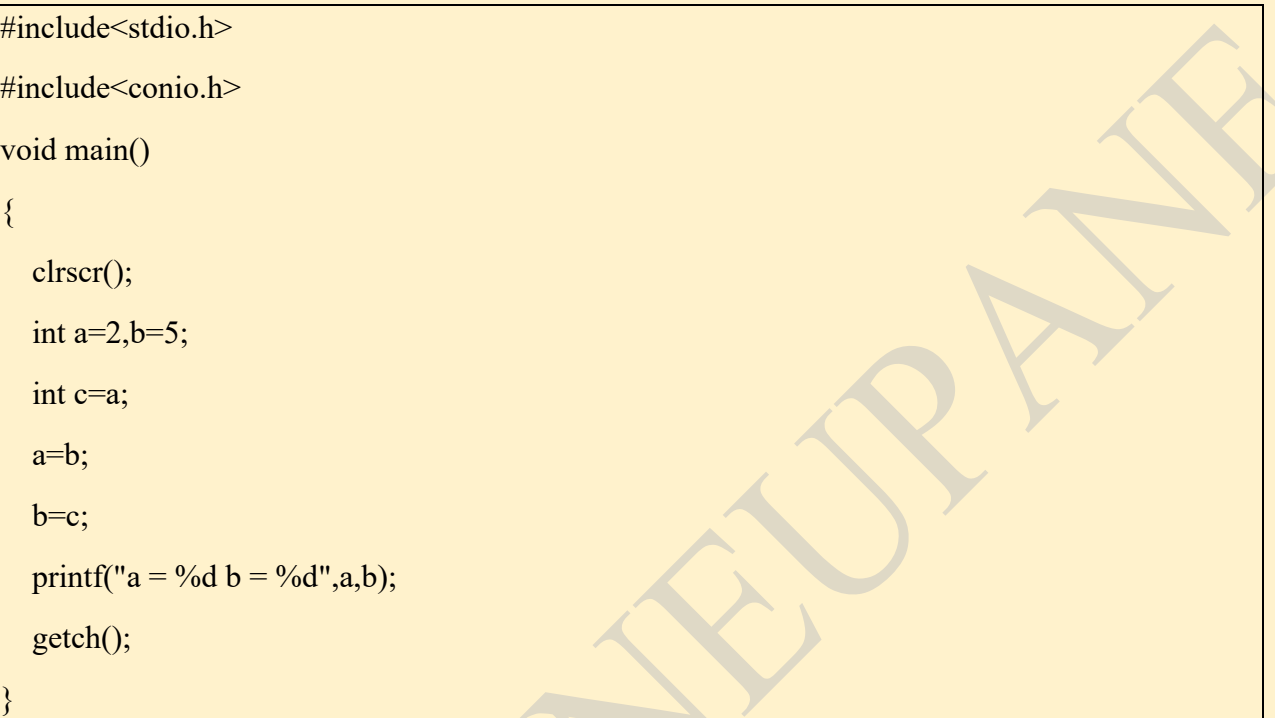

### **/\* Write a program to swap two numbers without using third variable \*/**

#### **Program :**

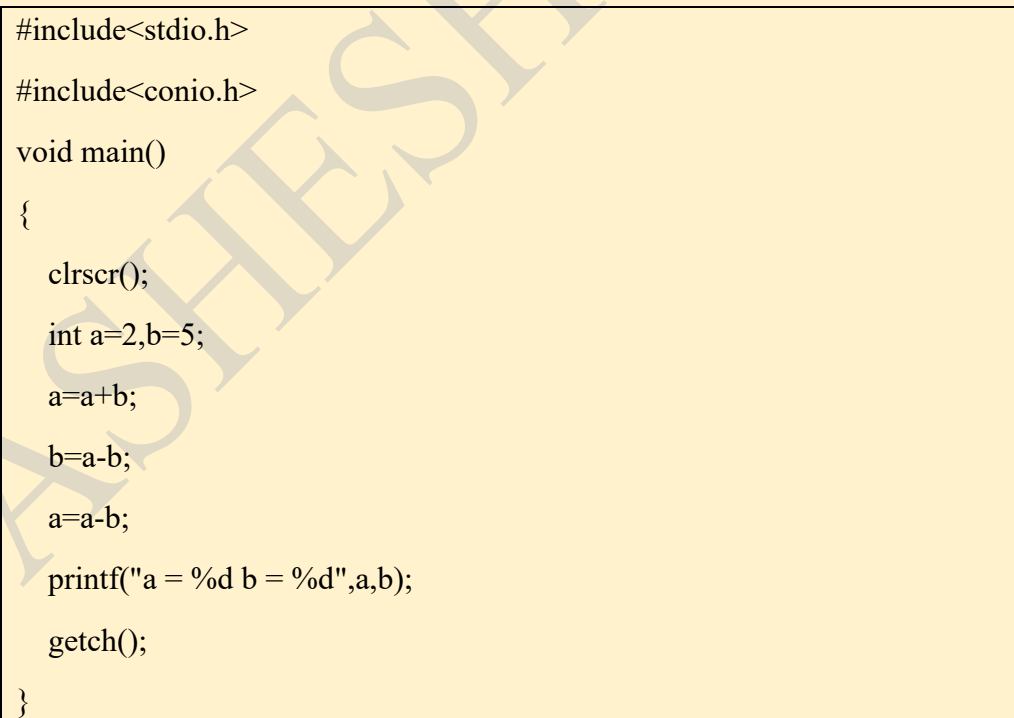

**Computer Lab Class : 04/080 Date : 2080/09/05**

### **/\* Write a program to input a number and print its square number. \*/**

# **Program :** #include<stdio.h> #include<conio.h> void main() { clrscr(); int a,b; printf("Enter a number:"); scanf("%d",&a);  $b=a*a;$ printf("The square of the given number is : %d",b); getch(); } **Or,**

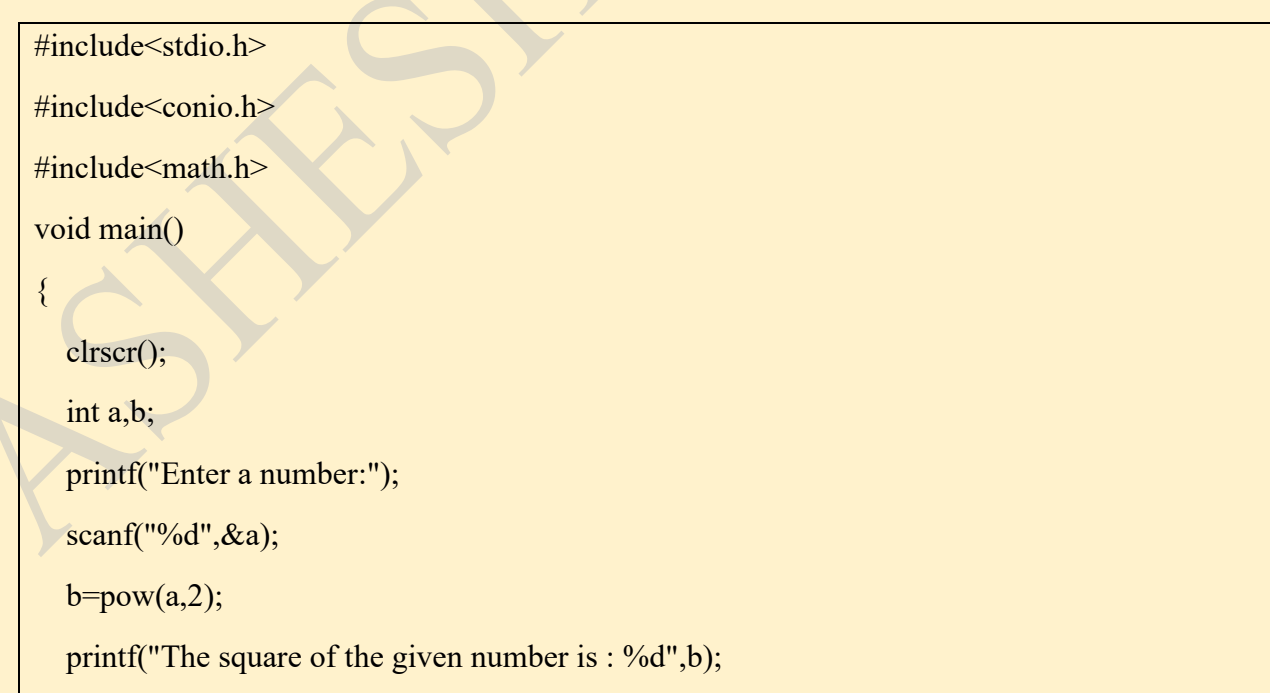

getch();

}

#### **/\* Write a program to input a number and print its square root number. \*/**

```
Program :
```

```
#include<stdio.h>
#include<conio.h>
```
 $\#include{\ }$ 

void main()

```
{
```

```
 clrscr();
```
int a,b;

```
 printf("Enter a number:");
```

```
 scanf("%d",&a);
```

```
b = sqrt(a);
```
printf("The square root of the given number is : %d",b);

```
 getch();
```
}

### **/\* Write a program to input a number and print its square root number without using sqrt. \*/**

#### **Program :**

```
#include<stdio.h>
#include<conio.h>
#include<math.h>
void main()
{
   clrscr();
   float a,b;
```
 printf("Enter a number:"); scanf("%f",&a);  $b = pow(a, 0.5);$ printf("The square root of the given number is : %f",b); getch();

**/\* Write a program to input two numbers and find their sum. \*/**

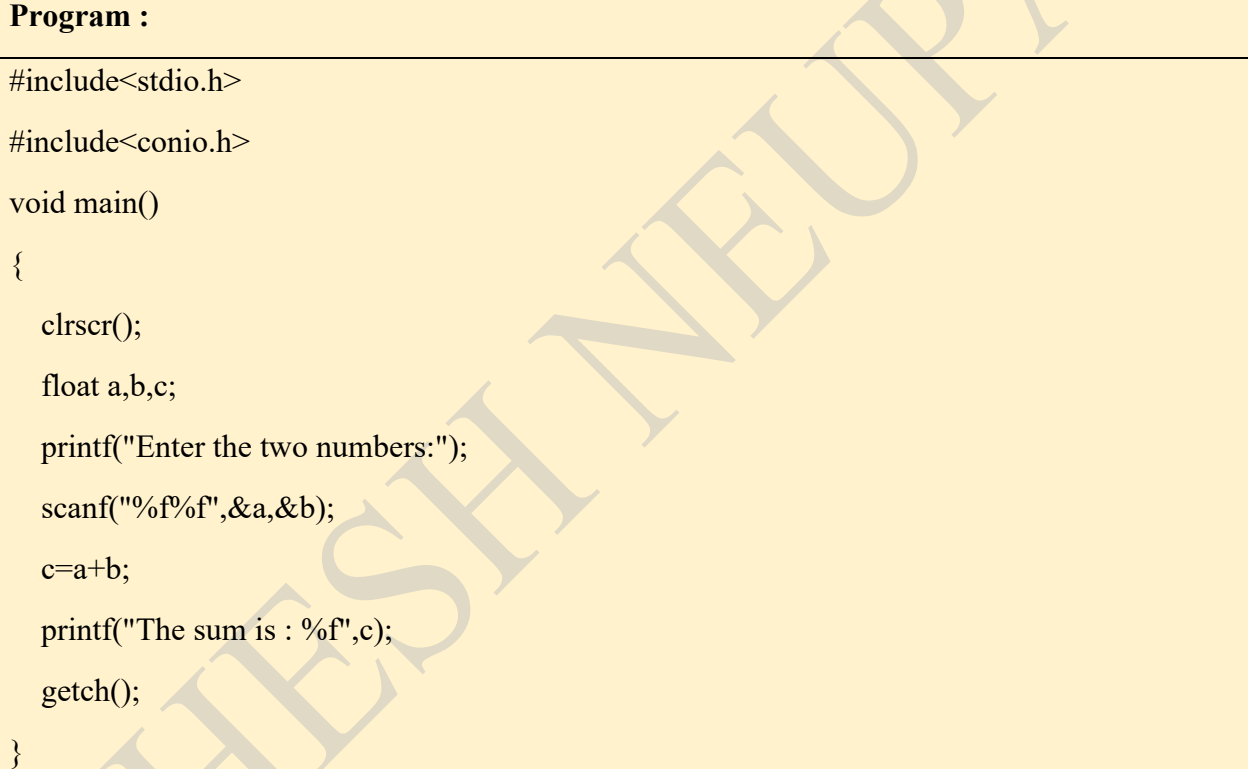

### **/\* Write a program to input two numbers and find their sum without using + operator. /\***

### **Program :**

}

#include<stdio.h>

#include<conio.h>

void main()

clrscr();

{

float a,b,c;

printf("Enter the two numbers:");

scanf("%f%f",&a,&b);

 $c=a-(-b);$ 

printf("The sum is : %f",c);

getch();

}

### **Computer Lab Class : 05/080 Date : 2080/09/13**

### **Using Conditional Operator**

# **/\* Write a program to input a number and check odd,even. \*/**

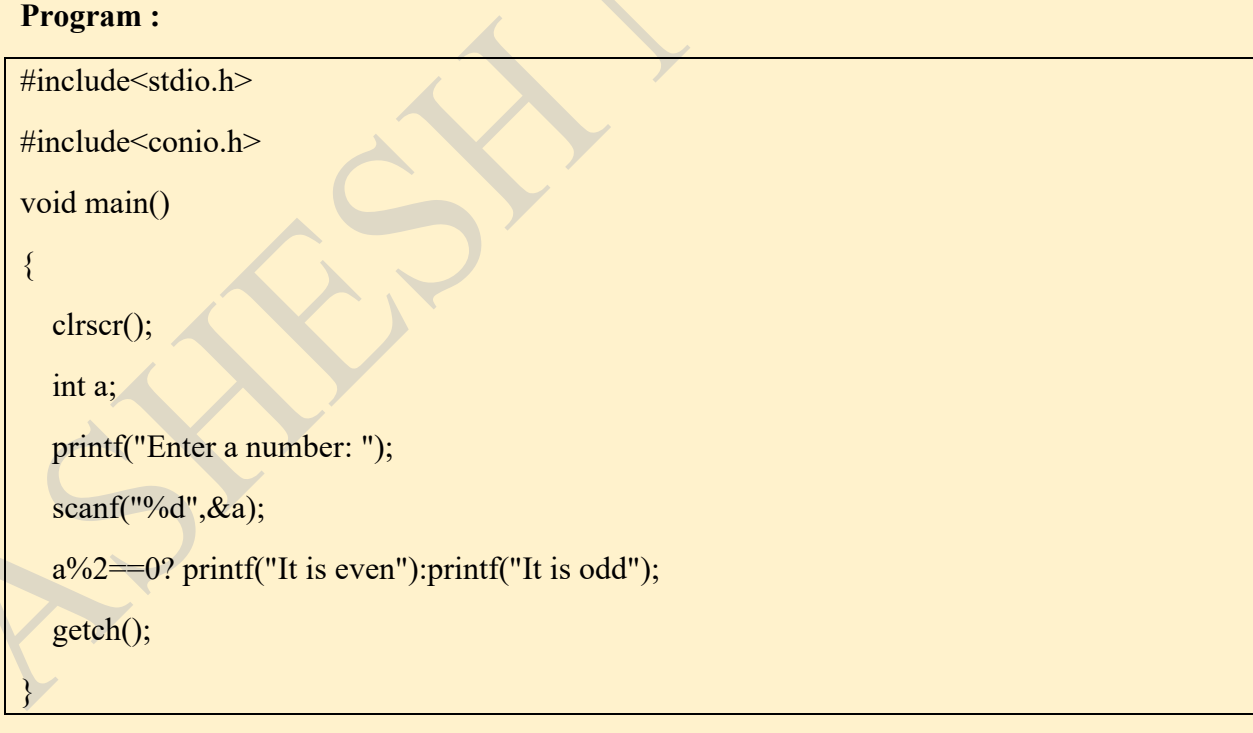

### **/\* Write a program to input a year and check whether it is leap year or not. \*/**

#### **Program :**

#include<stdio.h> #include<conio.h>

void main()

#### {

clrscr();

int a;

printf("Enter the year: ");

scanf("%d",&a);

a%4==0? printf("It is leap year"):printf("It is not leap year");

getch();

}

### **/\* Write a program to input two numbers and print the greater number. \*/**

#### **Program :**

```
#include<stdio.h>
#include<conio.h>
void main()
{
   clrscr();
   int a,b;
   printf("Enter the two numbers : ");
   scanf("%d%d",&a,&b);
   a>b? printf("%d is greater",a):printf("%d is greater",b);
   getch();
}
```
### **/\* Write a program to input three numbers and print the smallest number. \*/**

#### **Program :**

#include<stdio.h> #include<conio.h> void main() { clrscr(); int a,b,c; printf("Enter the three numbers : "); scanf("%d%d%d",&a,&b,&c); a<b&&a<c? printf("%d is smallest",a): b<a&&b<c? printf("%d is smallest",b): printf("%d is smallest",c); getch(); }

### **Computer Lab Class : 06/080 Date : 2080/09/19**

### **Using if else**

### **/\* WAP to input a number and check whether it is positive. negative or neutral. \*/**

### **Source Code :**

#include<stdio.h>

#include<conio.h>

void main()

clrscr();

{

int a;

printf("Enter a number :");

```
 scanf("%d",&a);
  if (a>0) {
    printf("%d is positive",a);
   }
  else if (a=-0)\{printf("%d is neutral",a);
   }
   else
   {
    printf("%d is negative",a);
   }
   getch();
}
```
### **/\* WAP to input 3 numbers and print the smallest number. \*/**

### **Source Code :**

#include<stdio.h>

#include<conio.h>

void main()

clrscr();

{

int a,b,c;

printf("Enter any three numbers :");

scanf("%d%d%d",&a,&b,&c);

if  $(a < b \& \& a < c)$ 

```
 {
```

```
 printf("%d is smallest",a);
   }
  else if (b < a \&amp; \&amp; b < c) {
      printf("%d is smallest",b);
    }
   else
    {
     printf("%d is smallest",c);
   }
   getch();
}
```
### **/\* WAP to input percentage and print division as follows :**

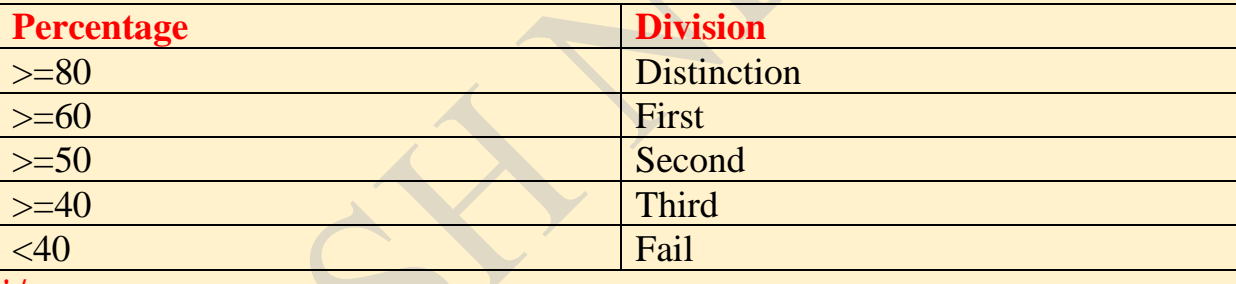

### **\*/**

### **Source Code :**

#include<stdio.h>

#include<conio.h>

void main()

{

clrscr();

float a;

printf("Enter the Percentge  $(\%)$  :");

```
 scanf("%f",&a);
```

```
if (a)=80 {
     printf("Distinction");
   }
  else if (a)=60 {
     printf("First Division");
   }
  else if (a)=50 {
     printf("Second Division");
   }
  else if (a)=40 {
     printf("Third Division");
   }
   else 
\{printf("Fail");
   }
   getch();
}
```
# **/\* WAP to input electricity units and calculate the billing amount :**

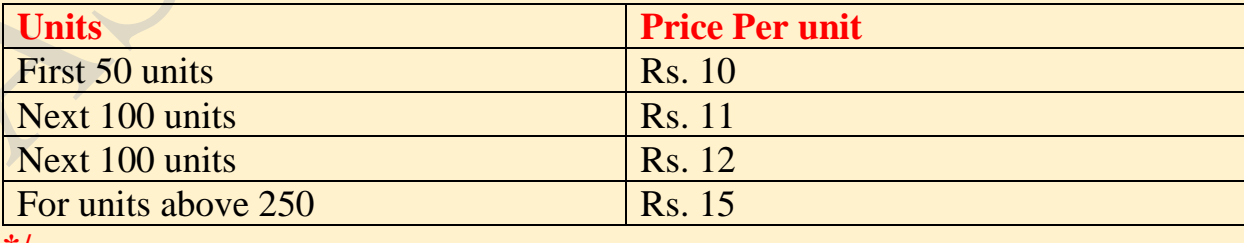

**\*/**

### **Source Code :**

```
#include<stdio.h>
#include<conio.h>
void main()
{
   clrscr();
   int u,amt;
   printf("Enter the electricity units :");
   scanf("%d",&u);
  if (u \le 50) {
     amt=u*10;
   }
  else if(u\le=150)
\{amt=(50*10)+(u-50)*11; }
  else if (u \le 250) {
     amt=(50*10)+(100*11)+(u-150)*12; }
   else
    {
     amt=(50*10)+(100*11)+(100*12)+(u-250)*15; }
  printf("The total Billing Amount : Rs. %d", amt);
   getch();
}
```
### **/\* WAP to input marks in 3 subject and print Total Marks, Percent, Division, Result(Pass/Fail). \*/**

### **Source Code :**

#include<stdio.h>

#include<conio.h>

void main()

{

clrscr();

int a,b,c,t,p;

printf("Enter marks in 3 subjects :");

scanf("%d%d%d",&a,&b,&c);

 $t=a+b+c$ ;

 $p=t/3$ ;

```
printf("Total Marks : %d \n",t);
```
printf("Percentage : %d \n",p);

```
if (a>=40 && b>=40 && c>=40)
```
 $\{$ 

```
printf("Pass \n");
```
if  $(p>=80)$ 

 $\sim$   $\sim$  {

printf("Distinction");

# }

else if  $(p=60)$ 

printf("First Division");

```
\left\{\begin{array}{c} \end{array}\right\}
```
 $\left\langle \right\rangle$ 

else if  $(p>=50)$ 

```
\sim \sim {
             printf("Second Division");
\left\{\begin{array}{c} \end{array}\right\}else if (p>=40)\sim \sim {
             printf("Third Division");
\left\{\begin{array}{c} \end{array}\right\} }
    else
     {
         printf("FAIL");
     }
    getch();
}
```
### **Computer Lab Class : 07/080 Date : 2080/09/23**

### **/\*WAP to Create a menu driven program to add, subtract, multiply, divide two numbers \*/**

#include<stdio.h>

#include<conio.h>

void main()

{

int a,b,c,choice;

printf("Enter the two numbers:");

scanf("%d%d",&a,&b);

printf("1. Add \n 2. Subtract \n 3. Multiply \n 4. Divide \n:");

printf("Enter your choice:");

 scanf("%d",&choice); switch (choice)

{

case  $1: c=a+b;$ 

printf("The result is : %d",c);

break;

case 2: c=a-b;

printf("The result is : %d",c);

break;

case  $3: c=a<sup>*</sup>b$ ;

printf("The result is : %d",c);

break;

```
 case 4: c=a/b;
```

```
printf("The result is : %d",c);
```
break;

```
 default:printf("Enter again:");
```

```
 }
```
getch();

```
}
```
### **/\*WAP to Create a menu driven program to area of circle, dollar to rupees, enter your choice\*/**

#include<stdio.h>

#include<conio.h>

void main()

{

```
 int choice,r,area,a,b;
```
printf("1. Area of Circle \n 2. Dollar to rupees");

```
printf("Enter your choice: \n");
```
 scanf("%d",&choice); switch (choice)

{

case 1: printf("Enter radius:");

scanf("%d",&r);

area=3.14\*r\*r;

printf("The area of circle is : %d", area);

break;

case 2: printf("Enter the dollar (\$) amount:");

scanf("%d",&a);

 $b=(a*133);$ 

printf("Rupees : %d",b);

break;

```
 default:printf("Enter again:");
```

```
 }
```
}

getch();

### **Computer Lab Class : 08/080 Date : 2080/09/24**

#### **Difference between if and switch**

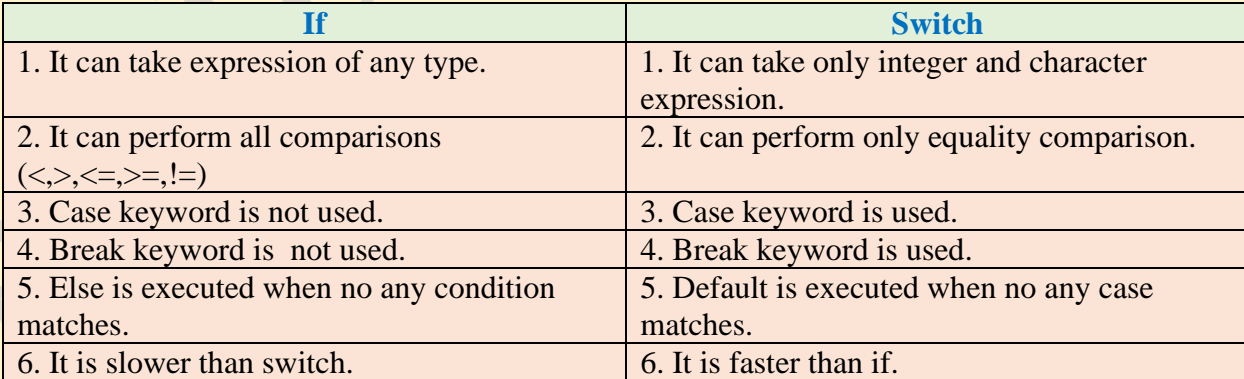

Label : A label is a word / letter followed by a colon (:) that is used in order to take the control to the specified location.

**goto :** It is a statement / keyword (jump statement) that is used with a label for taking the control to the specified place (label).

#### **/\*WAP to input radius and find area of circle. Program should terminate on user's choice.\*/**

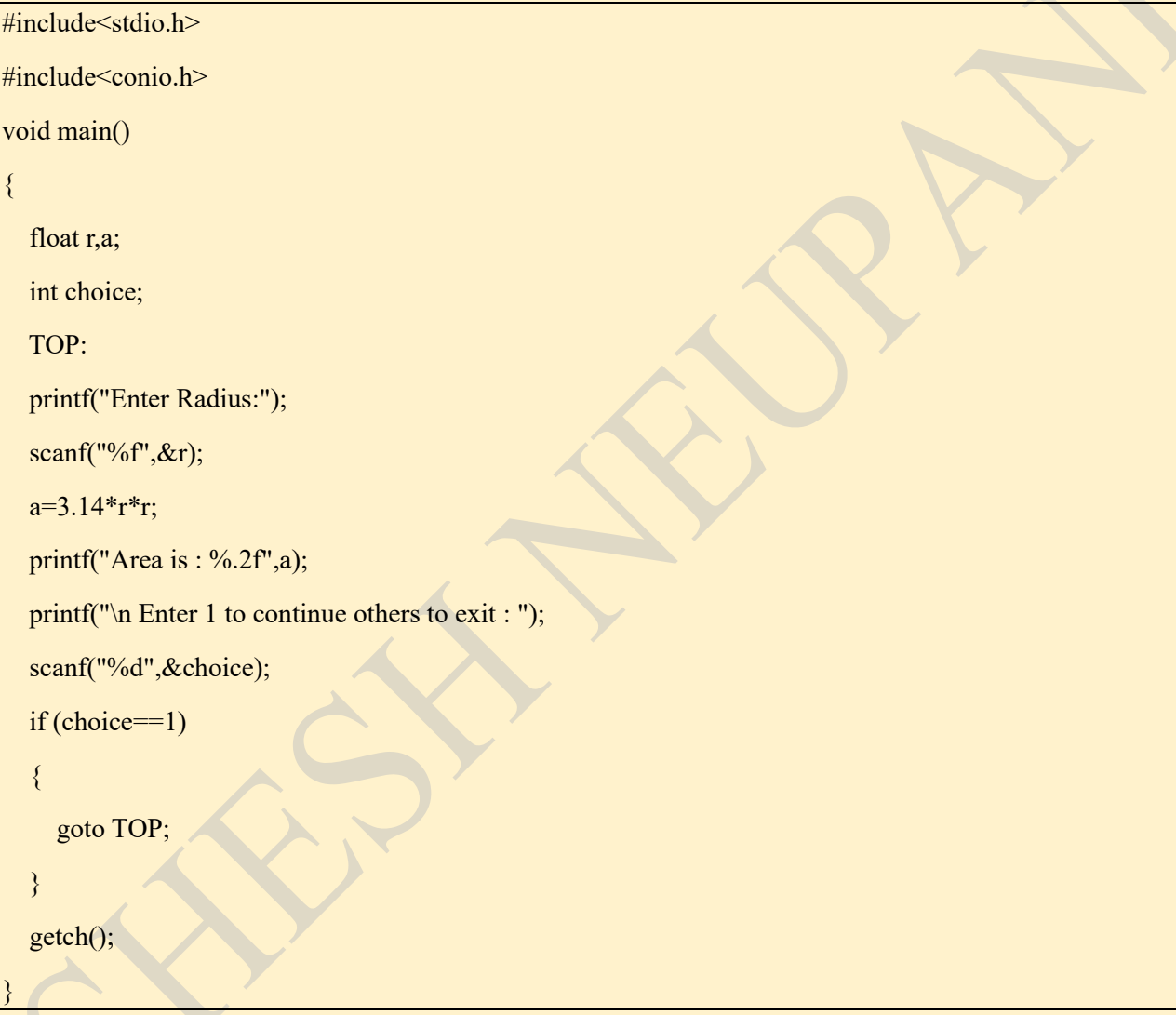

**/\*WAP to create the following menu driven program. The program should terminate on user's choice.**

**1. Find square root**

**2. Find Simple Interest** 

**3. Check Odd / Even** 

**\*/**

#include<stdio.h>

#include<conio.h>

#include<math.h>

void main()

#### {

clrscr();

float r,a;

int choice,n,squareroot,p,t,ra,si,na;

TOP:

printf("1. Find Square Root \n 2. Find Simple Interest \n 3. Check Odd Even \n");

printf("Enter your choice :");

scanf("%d",&choice);

switch (choice)

```
\rightarrow
```

```
 case 1: printf("Enter the number");
```
scanf("%d",&n);

```
squareroot=sqrt(n);
```
printf("The square root is : %d",squareroot);

break;

case 2: printf("Enter the principle, time and rate:");

scanf("%d%d%d",&p,&t,&ra);

```
si=(p*t*ra)/100;
```
printf("The simple interest is : %d",si);

break;

case 3: printf("Enter a number:");

```
scanf("%d",&na);
```
if  $(na\%2 == 0)$ 

```
\left\{ \begin{array}{c} \mathbb{R}^n \setminus \mathbb{R}^n \setminus
```
printf("Even");

```
 }
```

```
 else
\sim \{ printf("Odd");
      }
     break;
     default : printf("Enter again");
   }
  printf("\n Enter 1 to continue and other numbers to exit : ");
   scanf("%d",&choice);
   if (choice==1)
   {
     goto TOP;
   }
   getch();
```
### **Computer Lab Class : 09/080 Date : 2080/09/25**

#### **Iterative (Repetitive) Statements [Loop]**

 $\rightarrow$  A loop is set of instruction that gets executed repeatedly until the specified condition becomes false.

 $\rightarrow$  There are three types of loop – for loop, while loop and do while loop.

#### **a. For Loop**

}

Syntax :

{

}

for(initialization expression; conditional expression; increment/decrement expression)

statements;

NOTE: Initialization expression executes only once.

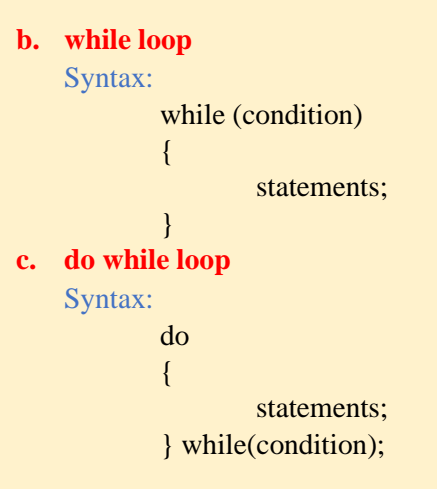

**Difference between while loop and do while loop.**

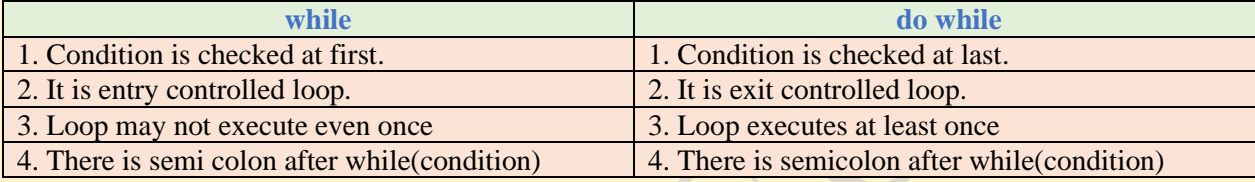

# **/\* WAP to print Hello 10 times \*/**

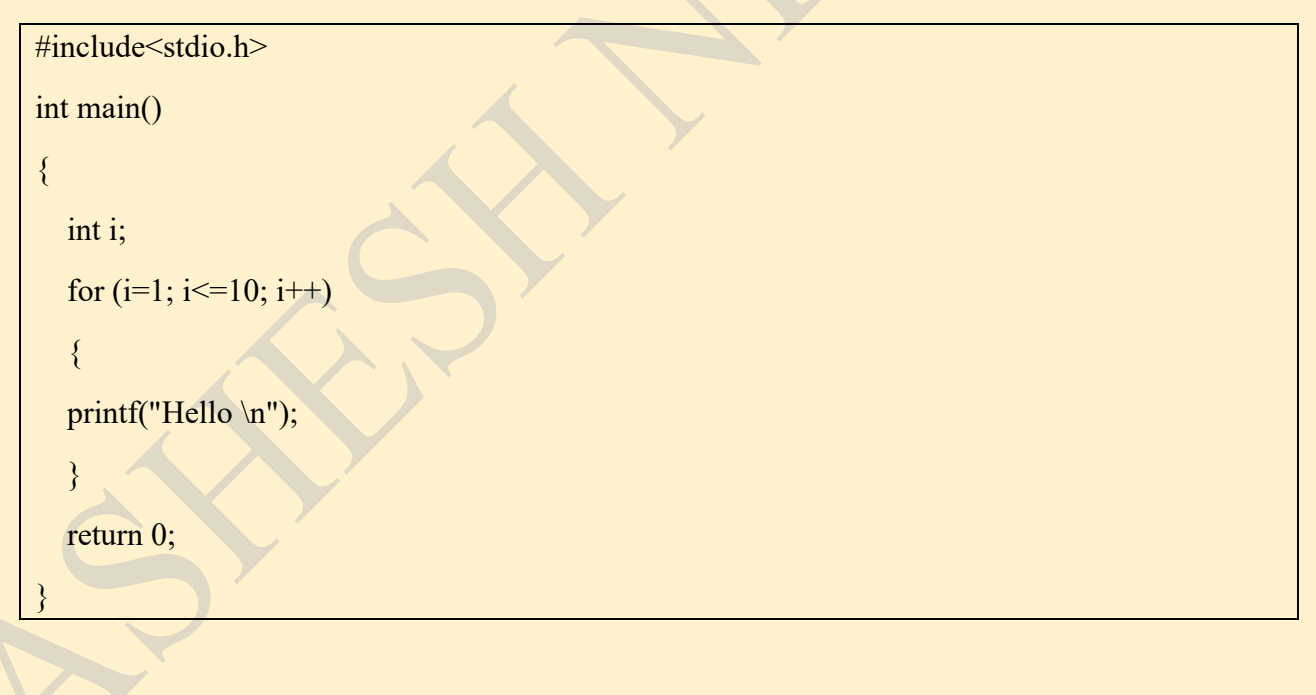

# **/\* WAP to print 50 to 1 \*/**

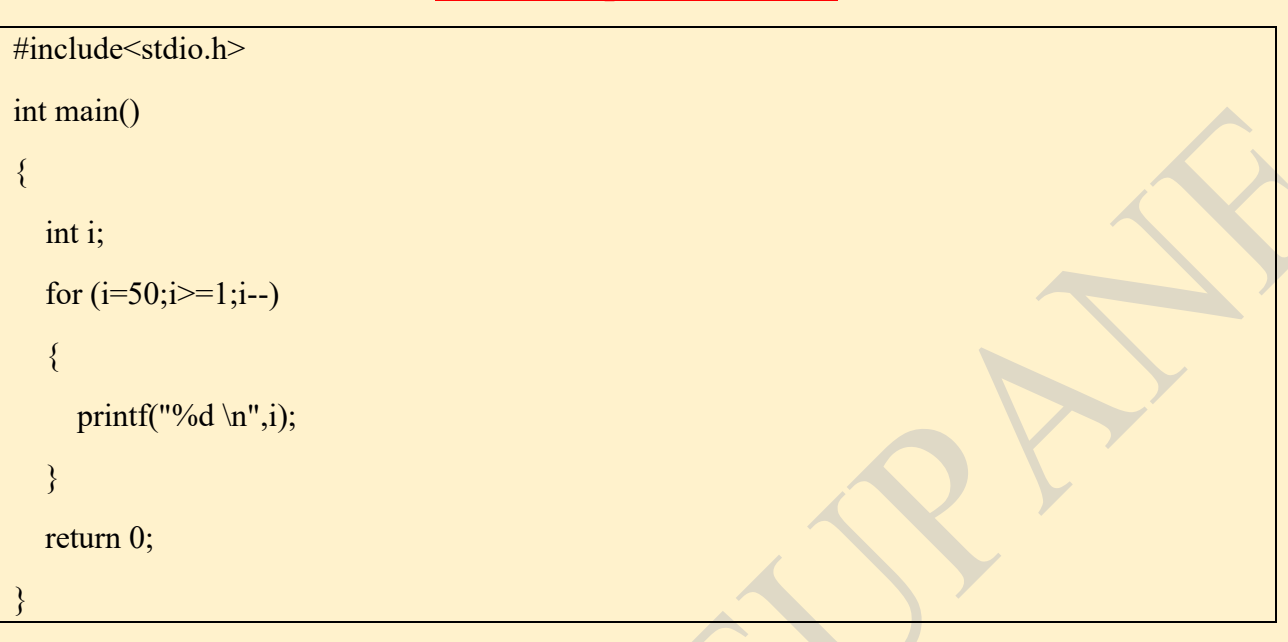

# **/\* WAP to print 5 10 15 20 …. Upto 100. \*/**

```
#include<stdio.h>
int main()
{
```
int i;

{

}

```
for (i=1; i \le 20; i++)
```

```
printf("%d \n",i*5);
```
return 0;

}

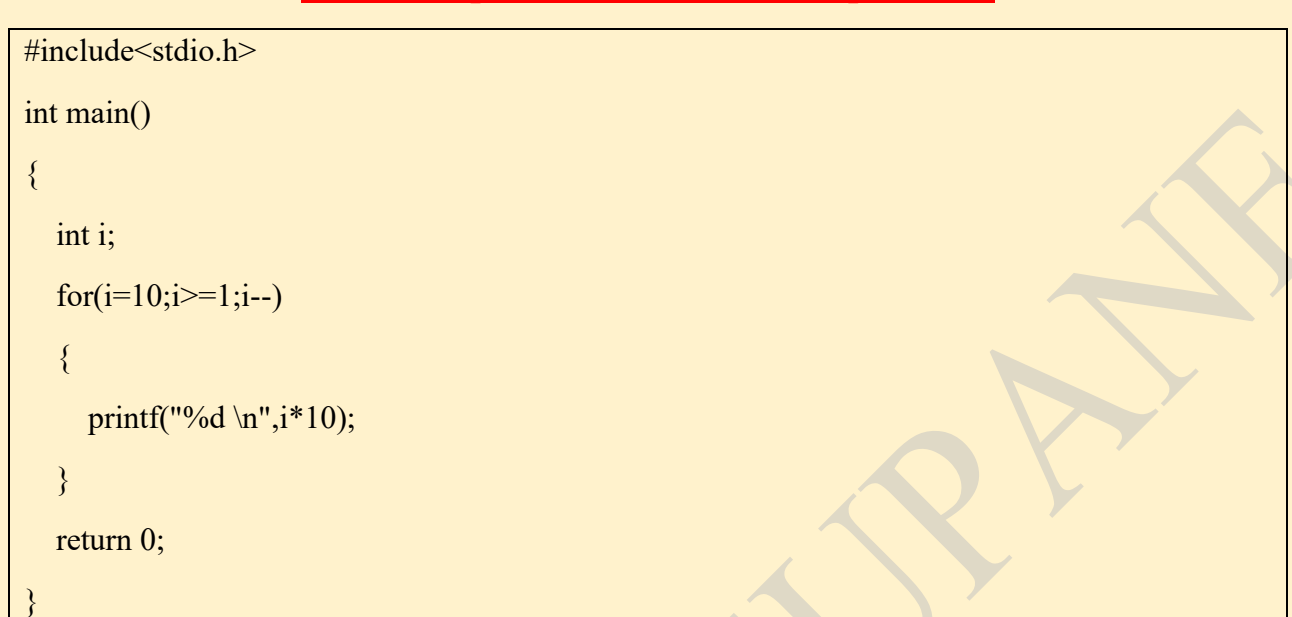

### **/\* WAP to print 100 90 80 70 …. Upto 10. \*/**

**Computer Lab Class : 10/080 Date : 2080/09/26**

# **/\* WAP to print all odd numbers 100 to 50 \*/**

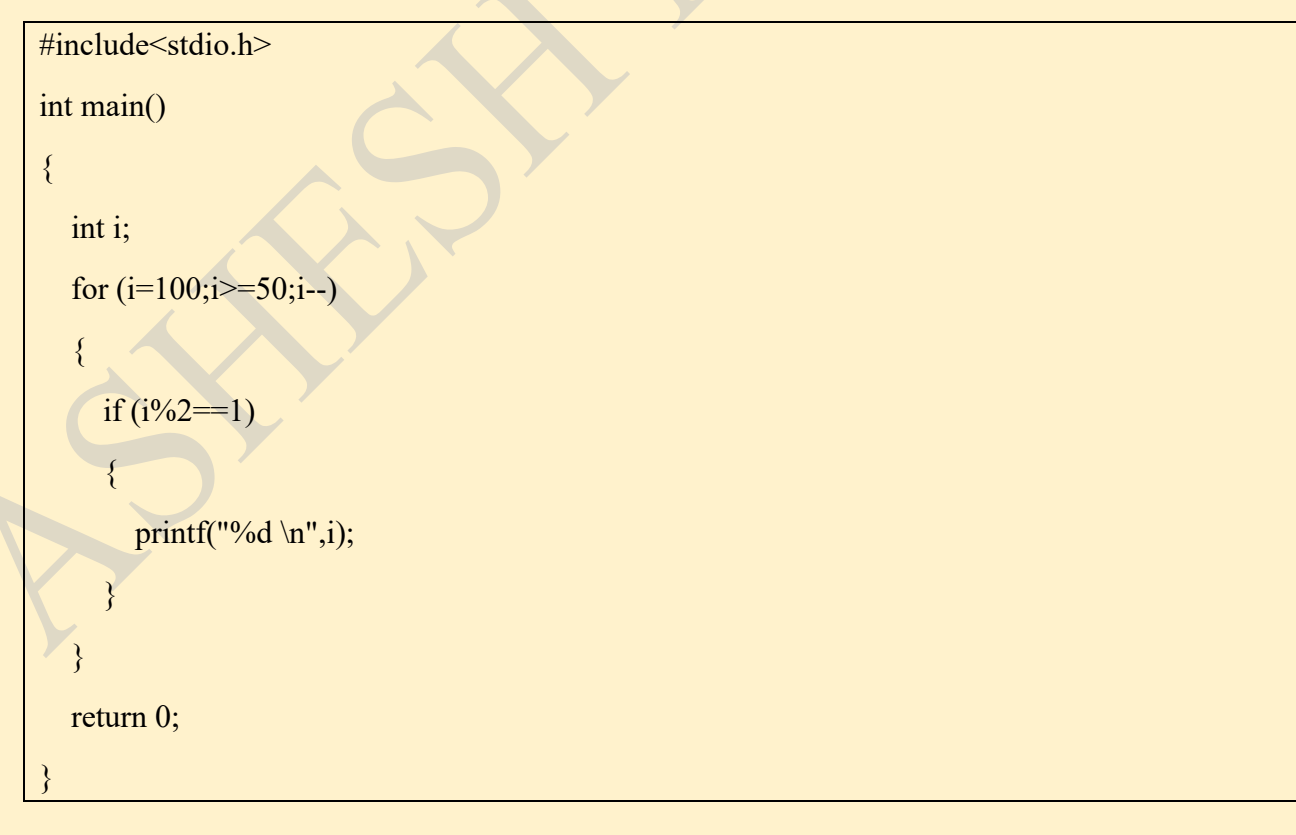

# **/\* WAP to print 1 4 9 16 25 … 100 \*/**

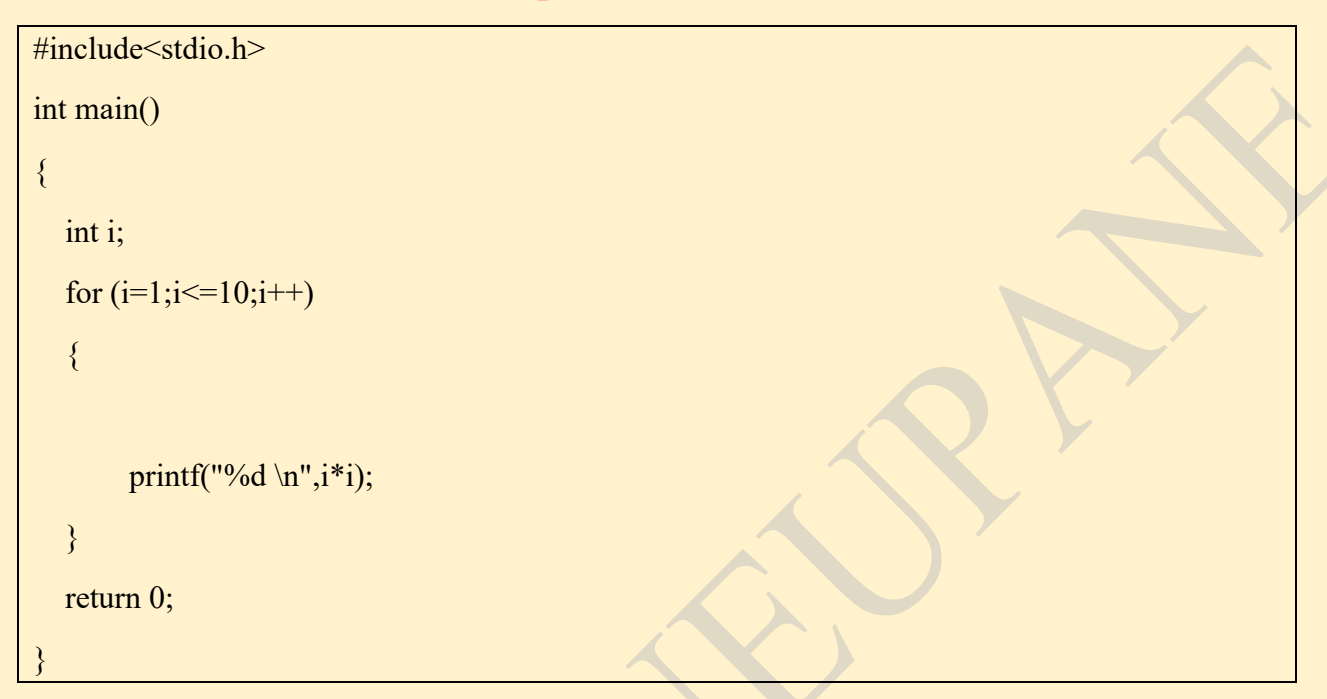

# **/\* WAP to print 100 81 64 49 36 … 1 \*/**

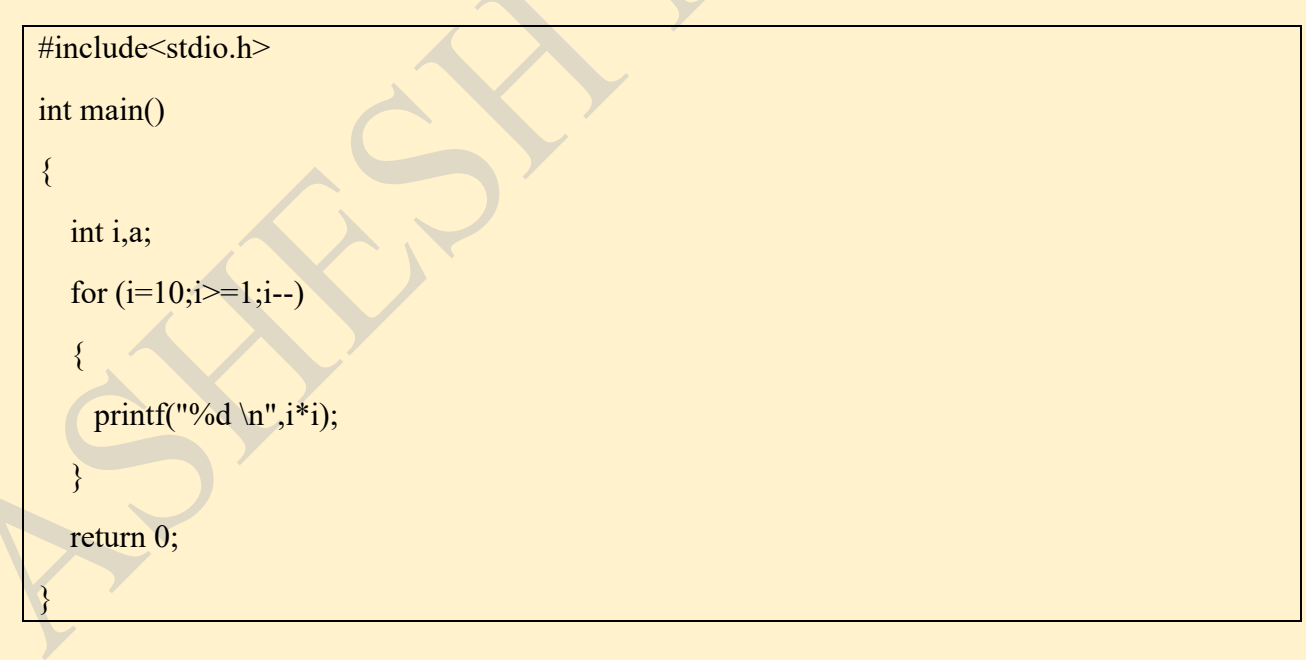

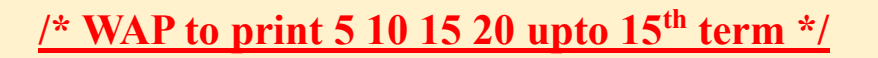

#include<stdio.h>

```
int main()
{
   int i;
  for (i=5; i \leq 75; i=i+5)\{printf("%d \n",i);
    } 
   return 0;
```
# **/\* WAP to print 5 10 20 35 55 …. upto 15th term \*/**

#include<stdio.h>

}

```
int main()
\{int i,a=5, d=5;
  for(i=1; i \leq 15; i++) {
     printf("%d",a);
```

```
a=a+d;
```
 $d=$ d $+5$ ;

return 0;

}

}

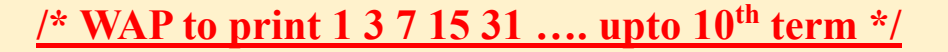

#include<stdio.h>

```
int main()
{
  int i,a=1, d=2;
  for(i=1; i \leq 10; i++)\{printf("%d",a);
     a=a+d;d= d*2; }
   return 0;
```
# **/\* WAP to print sum of first n natural numbers \*/**

```
#include<stdio.h>
```
int main()

{

 $\frac{1}{2}$ 

}

}

}

int n,i,sum;

```
printf("Enter the value of n:");
```

```
 scanf("%d",&n);
```

```
for (i=1; i<=n; i++)
```
sum=sum+i;

```
printf("%d",sum);
```
return 0;

# **/\* WAP to find factorial of number \*/**

```
#include<stdio.h>
int main()
{
   int i,fact=1,n;
   printf("Enter the value of n:");
   scanf("%d",&n);
  for(i=1;i<=n;i++) {
      fact=fact*i;
    }
   printf("Factorial is: %d",fact);
   return 0;
```
# **/\* WAP to print the series : 22 11 34 17 52 26 13 40 20 10 \*/**

```
#include<stdio.h>
int main()
{
    int i,a=22;
    for(i=1; i \leq 10; i++)\frac{1}{2}printf("%d",a);
        if(a\frac{6}{2}==0)
\begin{matrix} \overline{a} & b \\ c & d \end{matrix}a=a/2;
         }
         else
```
}

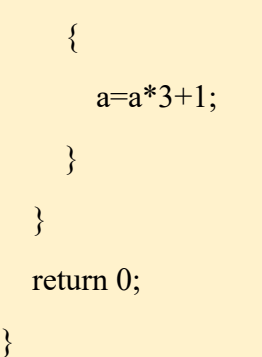

# **Day – 11**

# **/\* WAP to enter a number and print its multiplication table \*/**

```
#include<stdio.h>
int main()
{
   int n,i;
   printf("Enter a number:");
   scanf("%d",&n);
  for(i=1; i \leq 10; i++) {
     printf("%d x %d = %d \n",n,i,n*i);
   }
   return 0;
}
```
# **/\* WAP to enter a number and print whether it is prime or composite \*/**

```
#include<stdio.h>
int main()
{
   int n,i,x=0;
   printf("Enter a number : ");
    scanf("%d",&n);
   for(i=2;i\leq=n/2;i++)
    {
      if(n\%i==0) {
          printf("Composite");
         x=1;
          break;
\left\{\begin{array}{c} \end{array}\right\} }
  if(x == 0) {
        printf("Prime");
       }
return 0;
}
```
# **Day – 12**

# **/\* WAP to print all the prime numbers from 100 to 200\*/**

```
#include<stdio.h>
int main()
{
    int n,i,x;
   for(n=100;n \leq = 200;n + +)
    {
       x=0;
      for(i=2;i\leq=n/2;i++)
        {
         if(n\%i==0) {
             x=1;
             break;
\left\{\begin{array}{ccc} \end{array}\right\} }
      if(x=0)printf("%d", n); }
    return 0;
}
```
# **/\* WAP to print the series 1 2 4 7 11 16 …… upto 10th term.\*/**

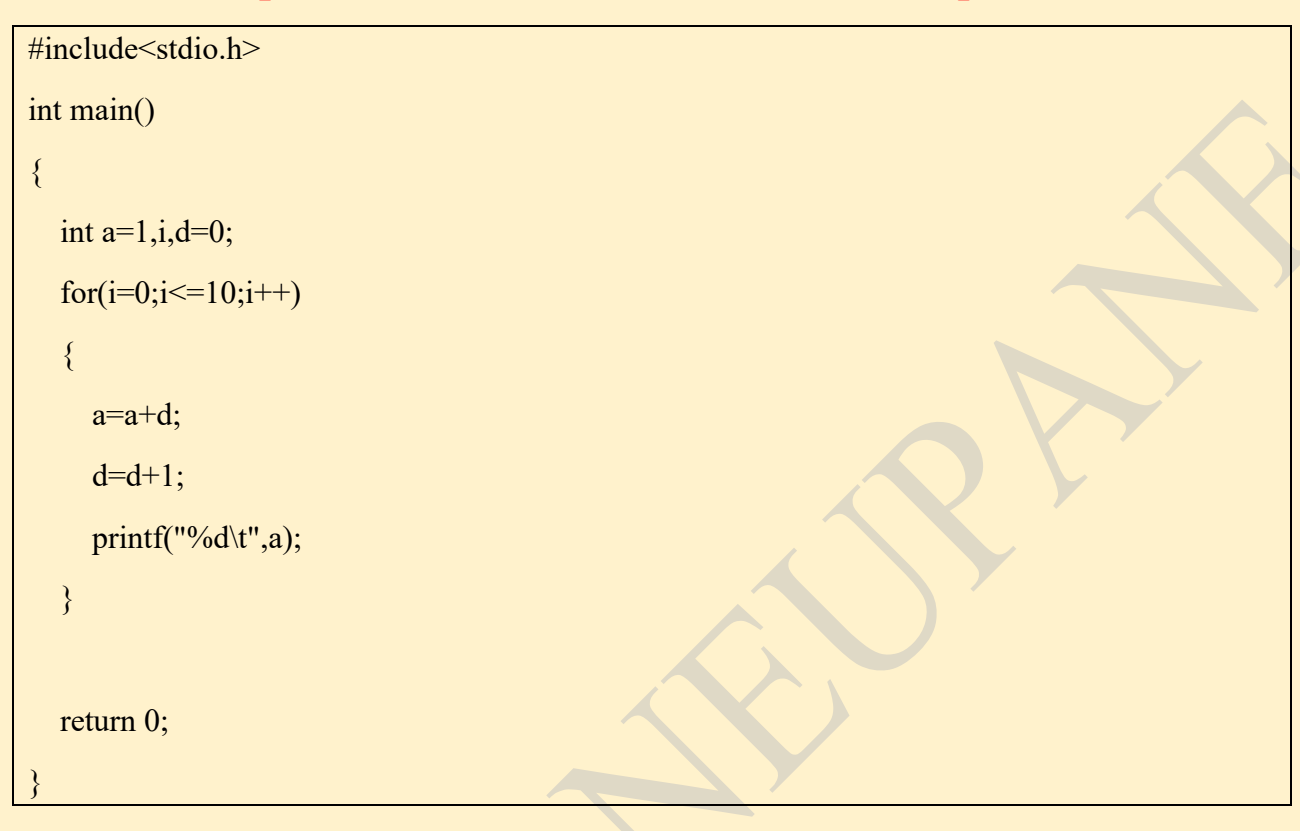

# **Day – 13**

# **/\* WAP to print 1 to 50\*/**

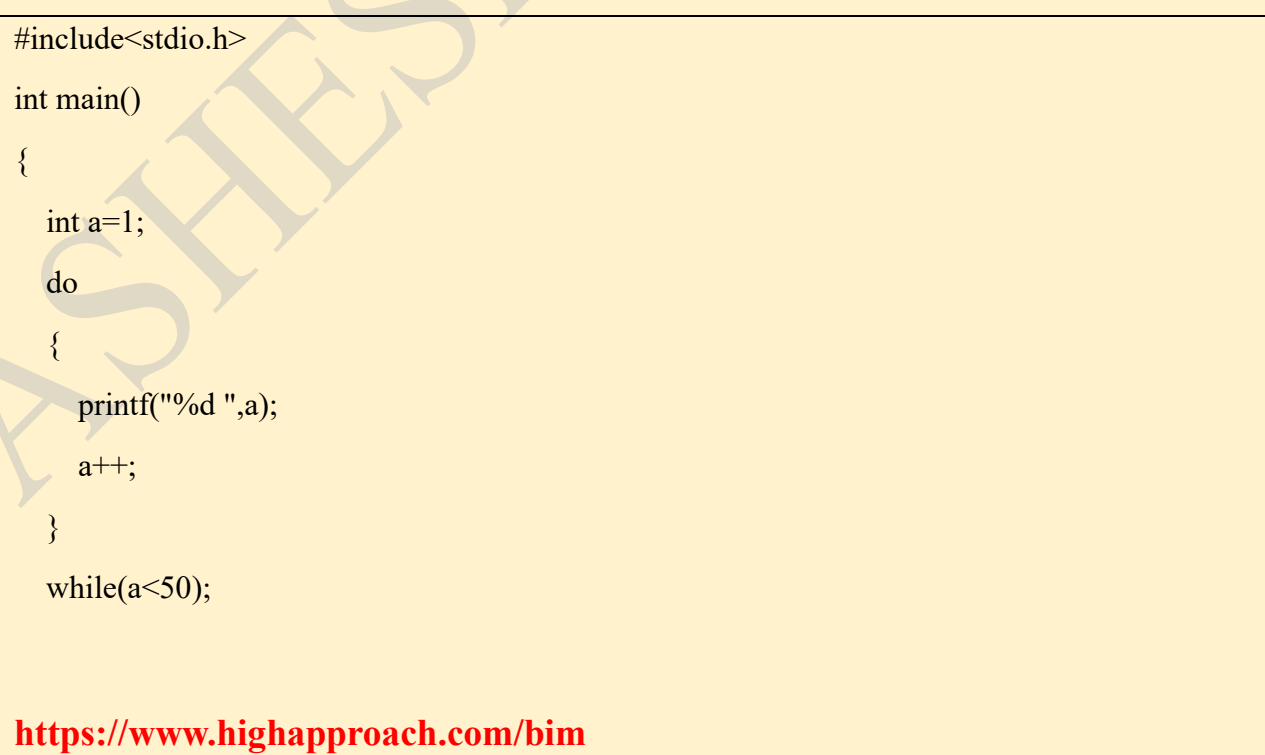

return 0;

}

# **/\* WAP to print all even numbers from 1 to 100 \*/**

```
#include<stdio.h>
int main()
\{ int a=2;
   do
    {
     printf("%d",a);
     a=a+2;
   }
  while(a \leq 100);
   return 0;
}
```
# **/\* WAP to print 5, 10, 15, 20, ….. upto 100 \*/**

```
https://www.highapproach.com/bim
#include<stdio.h>
int main()
{
   int a=5;
    do
\frac{1}{2}printf("%d",a);
      a=a+5;
\begin{pmatrix} 1 & 1 \\ 1 & 1 \end{pmatrix}while(a \leq 100);
    return 0;
```
# **Day – 14**

# **/\* WAP to input a number and print sum of its digits. \*/**

```
#include<stdio.h>
int main()
{
   int n,r,sum=0;
  printf("Enter a number :");
   scanf("%d",&n);
  while(n>0)
   {
     r=n%10;
     sum=sum+r;
     n=n/10;
   }
   printf("Sum is %d",sum);
   return 0;
}
```
# **/\* WAP to input a number and find sum of only even digits. \*/**

```
#include<stdio.h>
```
int main()

{

}

```
 int n,r,sum=0;
```

```
 printf("Enter a number :");
```

```
 scanf("%d",&n);
```

```
while(n>0)
```

```
 {
```

```
 r=n%10;
     if(r\frac{6}{2} = 0)
       {
      sum=sum+r;
       }
      n=n/10;
 }
printf("Sum is %d",sum);
 return 0;
```
# **/\* WAP to input a number and find sum of only odd digits. \*/**

```
#include<stdio.h>
```

```
int main()
```

```
{
```
}

```
 int n,r,sum=0;
```

```
printf("Enter a number :");
```

```
 scanf("%d",&n);
```

```
while(n>0)
```

```
 {
```
 $\overline{\phantom{a}}$ 

 $\left\{ \begin{array}{c} \mathcal{N} \end{array} \right\}$ 

```
r=n\%10;
```

```
if(r\frac{6}{2} == 1)
```

```
 sum=sum+r;
```
n=n/10;

}

```
printf("Sum is %d",sum);
```
return 0;

}

# **/\* WAP to input a number and find sum of both odd digits and even digits and print separately \*/**

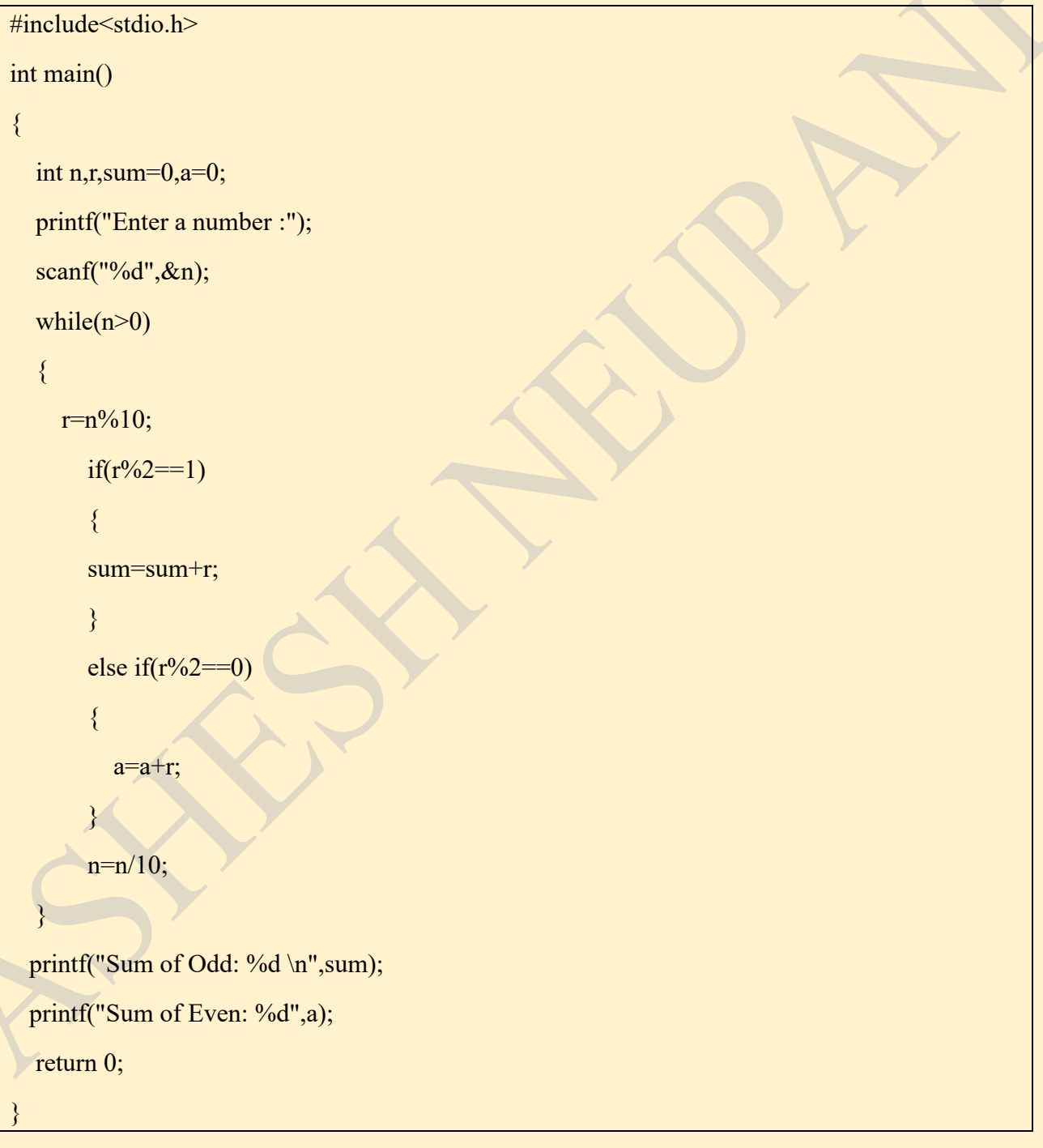

# **Day – 15**

# **/\* WAP to print**

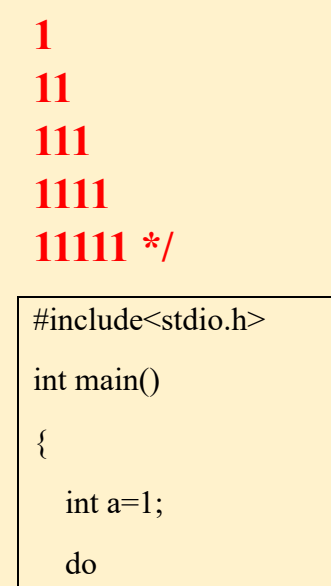

printf("%d\n",a);

```
a=(a*10)+1;
```

```
 }
```
}

{

while( $a \le 11111$ );

return 0;

# **/\* WAP to print**

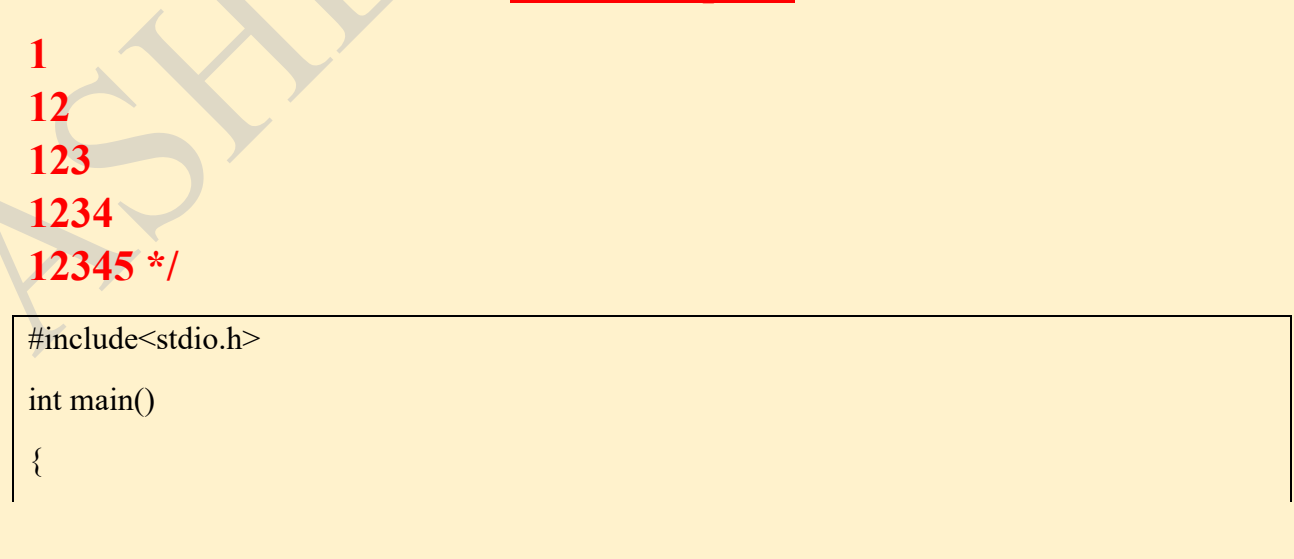

```
int a=1, b=2; do
 {
  printf("%d \n",a);
  a=(a*10)+b;b++; }
while(a \leq 12345);
 return 0;
```
# **/\* WAP to print**

# **1 121 12321 1234321**

**123454321 \*/**

#include<stdio.h>

int main()

{

 $\{$ 

}

}

}

int  $a=1$ ;

do

```
printf("%d \n",a*a);
```

```
a=(a*10)+1;
```

```
while(a \leq 11111);
```
return 0;

**Day - 16**

# **WAP to print 1 12 123 1234 12345** #include<stdio.h> int main() { int i,j; for( $i=1; i \le 5; i++)$  {  $for (j=1; j<=i; j++)$  { printf("%d",j); } printf(" $\ln$ "); } return 0; }

# **Lab Report – BIM 1st Semester – 2080 WAP to print 54321 5432 543 54 5** #include<stdio.h> int main() { int i,j; for( $i=1; i \le 5; i++)$  { for(j=5;j>=i;j--) { printf("%d",j); } printf("\n");  $\overline{\phantom{a}}$  return 0; }

# **Lab Report – BIM 1st Semester – 2080 WAP to print 12345 1234 123 12 1** #include<stdio.h> int main() { int i,j; for( $i=5; i>=1; i--$ ) {  $for(j=1;j\le i;j++)$  { printf("%d",j); } printf("\n"); } return 0; }

# **WAP to print**

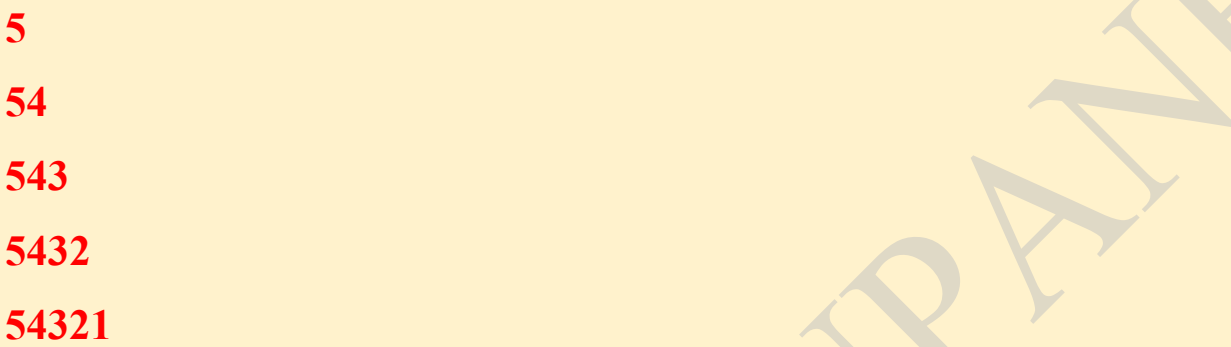

#include<stdio.h>

int main()

{

int i,j;

for( $i=5; i>=1; i--$ )

{

for(j=5;j>=i;j--)

{

printf("%d",j);

}

}

printf("\n");

return 0;

}

```
Day - 17
```
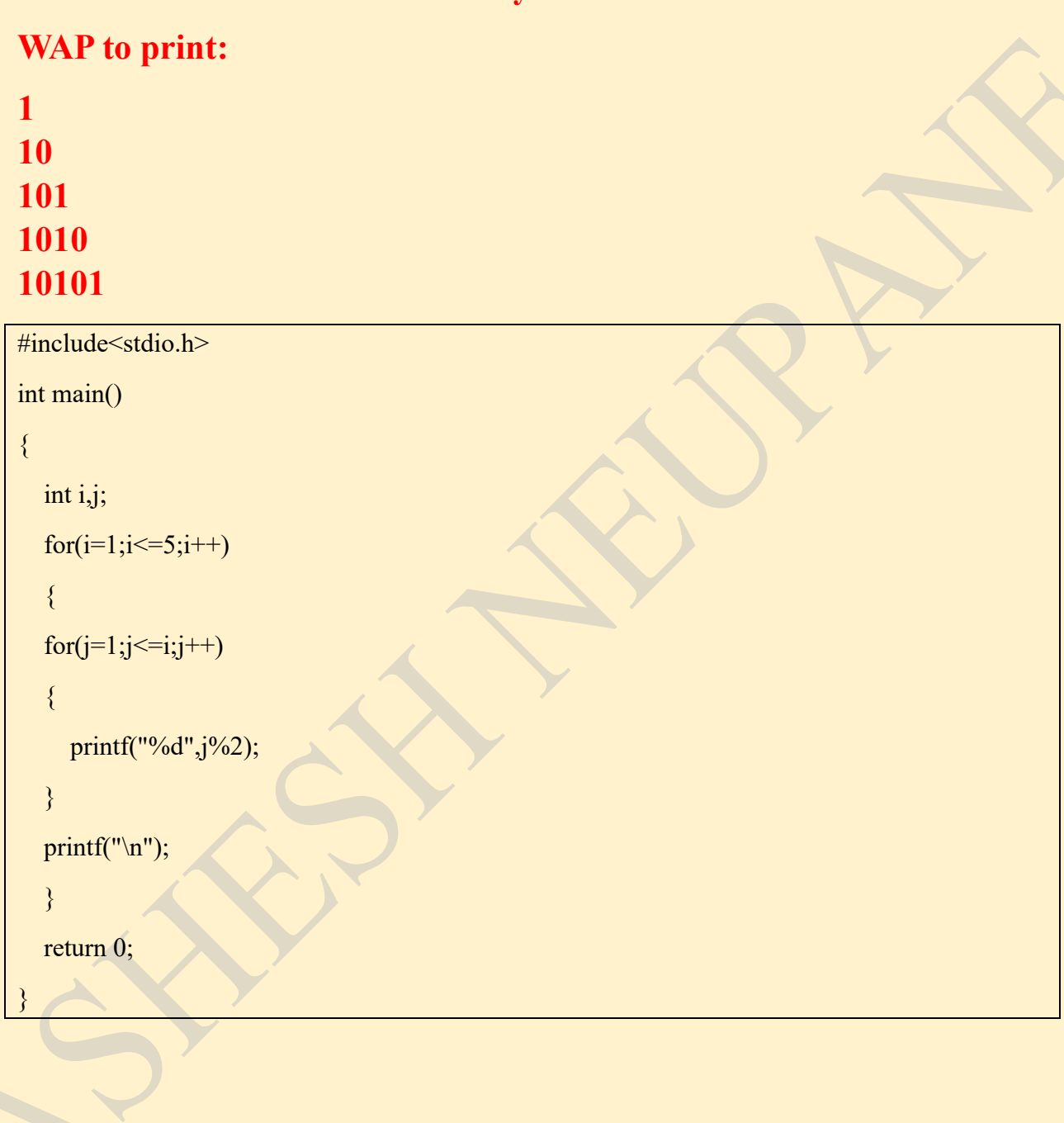

# **WAP to print:**

```
#include<stdio.h>
int main()
{
   int i,j;
  for(i=1; i \le 6; i++) {
  for(j=2;j \le i;j++)
    {
      printf("%d",j%2);
    }
  printf("\ln");
    }
   return 0;
}
```
**Lab Report – BIM 1st Semester – 2080 WAP to print: \* \*\*\* \*\*\*\*\* \*\*\*\*\*\*\* \*\*\*\*\*\*\*\*\*** #include<stdio.h> int main() { int i,j, $k$ ,sp=3; for( $i=1; i \leq 7; i=i+2$ ) { for(k=1;k <= sp;k + + ) { printf(" "); } for(j=1;j $\le$ =i;j++) { printf("\*"); } printf("\n");  $sp--;$  } return 0; }

# **WAP to print:**

```
#include<stdio.h>
int main()
{
   int i,j;
  for(i=1; i \le 5; i++) {
  for(j=1;j\le=i;j++)
    {
      printf("%d",j%2);
   }
  printf("\ln");
   }
   return 0;
}
```
# **Lab Report – BIM 1st Semester – 2080 WAP to print: \*\*\*\*\*\*\*\*\* \*\*\*\*\*\*\* \*\*\*\*\* \*\*\* \*** #include<stdio.h> int main() { int i,j, $k$ ,sp=0; for( $i=9; i>=1; i=i-2$ ) { for(k=1;k $\le$ =sp;k $\pm$ ++) { printf(" "); } for(j=1;j $\le$ =i;j++) { printf("\*"); } printf("\n");  $spt+;$  } return 0; }

# **Nested Loop**

❖ A loop inside another loop is called nested loop. For Example:

```
for (\ldots)\left\{ \right.for(......)\{ statements;
    }
}
```
- ❖ There can be any loop inside another loop.
- ❖ Mostly used for printing patterns.
- ❖ Used for sorting array.
- ❖ For row index and column index in multidimensional array.

#### **Array**

- **→** An Array is a collection of homogeneous similar data with a common name.
- **→** Each element in an array can be accessed with "index" that always starts from "0" zero.

### **Advantages of Array**

- ❖ Many memory blocks can be created with short code.
- ❖ Huge amount of data can be stored in an array.
- ❖ The elements in array can be sorted which makes searching faster.

### **Types of Array**

### 1. **One Dimensional Array**

**Syntax:**

datatype arrayname[SIZE];

**For example:**

int  $a[5]$ ;

float  $b[10]$ ;

*We can also initialize an array during declaration. For Example: int a[5] = {5,6,7,8,9};*

*Or,*

*int a[ ] = {5,6,7,8,9};*

*Or,*

```
int a[5] = {5,6,7};
```
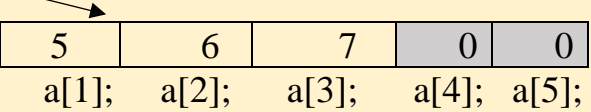

```
Question 1:
For the given array:
  int a[ ] = {5,6,7,10,20,50};
WAP to find the sum of all the elements.
#include<stdio.h>
int main()
{
   int sum=0,i;
  int a[]=\{5,6,7,10,20,50\};
  for(i=0; i<6; i++) {
     sum=sum+a[i];
   }
  print("Sum = %d", sum); return 0;
```
### **Question 2: WAP to input 5 numbers in an array and find their sum.**

```
#include<stdio.h>
int main()
```
}

{

}

}

```
int a[5], i, sum=0;
   printf("Enter any 5 numbers:");
  for(i=0; i<5; i++)\overline{\phantom{a}} scanf("%d",&a[i]);
```

```
 sum=sum+a[i];
```

```
print('Sum = %d", sum); return 0;
```
# **/\* WAP to input N numbers in an array and find their sum \*/**

```
#include<stdio.h>
```

```
int main()
```

```
{
```

```
 int n,a[100],i,sum=0;
```

```
 printf("Enter the value of n:");
```
scanf("%d",&n);

```
 printf("Enter %d numbers:",n);
```

```
for(i=0;i\leq n;i++)
```

```
 {
```

```
 scanf("%d",&a[i]);
```

```
 sum=sum+a[i];
```

```
 }
```

```
printf("Sum = %d", sum);
```

```
 return 0;
```

```
}
```
# **/\* WAP to input N numbers in an array and find the sum of only even numbers \*/**

```
#include<stdio.h>
```
int main()

{

```
 int n,a[100],i,sum=0;
 printf("Enter the value of n:");
scanf("%d",&n);
 printf("Enter %d numbers:",n);
for(i=0; i \le n; i++) {
```

```
scanf("%d",&a[i]);
```

```
if(a[i] \% 2 == 0)\sim \sim {
      sum=sum+a[i];
      }
   }
  print('Sum = %d", sum); return 0;
```
}

# **/\* WAP to input N numbers in an array and find the sum of only those numbers that end with 0 or 1. \*/**

```
#include<stdio.h>
int main()
{
   int n,a[100],i,sum=0;
   printf("Enter the value of n:");
   scanf("%d",&n);
   printf("Enter %d numbers:",n);
  for(i=0; i \le n; i++) {
     scanf("%d",&a[i]);
     if(a[i]%10==0 \| a[i]%10==1)
\overline{\mathcal{A}} sum=sum+a[i];
\begin{matrix} \end{matrix}\left\{ \right\}print('Sum = %d", sum); return 0;
}
```
# **/\* WAP to input 10 numbers in an array and find the smallest number. \*/**

```
#include<stdio.h>
int main()
{
  int a[10], i,b; printf("Enter 10 numbers :");
  for(i=0;i<10;i++)
    {
      scanf("%d",&a[i]);
   }
  b=a[0];
  for(i=0; i<10; i++) {
     if(a[i]\leq b)\sim {
        b=a[i]; }
    }
  printf("Smallest value = %d",b);
   return 0;
}
```
**Question: An array is a "Good Array" if it contains even number at even index and odd numbers at odd index. WAP to input 5 numbers in an array and check whether it is a good array or not.**

```
#include<stdio.h>
int main()
{
   int a[5],i,b=0,c=0; printf("Enter the 5 numbers:");
   for(i=0; i<5; i++) {
       scanf("%d",&a[i]);
      if(i\%2 == 0)\sim \sim {
         if(a[i]%2==0)
         b++;
       }
       else
\sim \sim {
         if (a[i]\frac{9}{2} == 1) c++;
\left\{\begin{array}{c} \end{array}\right\} }
  if(b == 3 & & c == 2)
    printf("Good Array");
    else
   printf("Bad Array");
    return 0;
}
```
Question: An array is a "Babaal Array" if value at index  $i$  is equal to  $i^2+1$ **WAP to input 5 numbers in an array and check whether it is a babaal array or not.**

```
#include<stdio.h>
int main()
{
  int a[5],i,b=0;
   printf("Enter the 5 numbers:");
  for(i=0; i<5; i++) {
     scanf("%d", \&a[i];if(a[i]=[i^*i)+1) {
        b++;\left\{\begin{array}{c} \end{array}\right\} }
  if(b==5) printf("Babaal Array");
    else
   printf("Not Babaal Array");
    return 0;
}
```
### **Sorting**

- ❖ It is the process of arranging the data in a particular order either ascending or descending.
- ❖ There are many algorithms for sorting: selection sort & bubble sort are two of them.

### **Selection Sort**

- $\triangleright$  In this algorithm one value is checked with all other value in the array.
- $\triangleright$  Here, a[0] is compared with a[1] and swap is performed if needed.
- $\triangleright$  Then, a[0] is compared with a[2], a[0] with a[3] and so on.
- ➢ When the first pass is complete, required data comes in first position.
- $\triangleright$  It sorts the array from first to last.
- $\triangleright$  No. of pass = N-1, where N is the number of elements.

#### **Bubble Sort**

- ➢ In this algorithm, two adjacent values are compared each time.
- $\triangleright$  Here, a[0] is compared with a[1] and swap is performed if needed.
- $\triangleright$  Then a[1] is compared with a[2], a[2] with a[3] and so on.
- ➢ When the first pass is complete, required data comes in the last position.
- $\triangleright$  It sorts the array from last to first.
- $\triangleright$  No. of pass = N-1, where N is the number of elements.

# **/\* WAP to sort the elements of an array in ascending order \*/**

# **Using Selection Sort**

```
#include<stdio.h>
int main()
{
   int a[5],i,j,temp;
   printf("Enter 5 numbers:");
  for(i=0; i<5; i++) {
      scanf("%d",&a[i]);
    }
   // sorting [selection sort]
  for(i=0; i<5; i++) {
     for(j=i+1; j<5; j++) {
        if(a[i] > a[j]) {
            temp=a[i];
           a[i]=a[j]; a[j]=temp;
\left( \begin{array}{c} \end{array} \right) }
 }
   // Displaying Output
  printf("Array after sorting : \n");
  for(i=0; i<5; i++) {
```

```
 printf("%d ",a[i]);
```

```
 }
return 0;
```
}

# **Using Bubble Sort**

```
#include<stdio.h>
int main()
{
    int a[5],i,j,temp;
    printf("Enter 5 numbers:");
   for(i=0; i<5; i++) {
       scanf("%d",&a[i]);
    }
    // sorting [bubble sort]
   for(i=0; i<5; i++) {
      for(j=0;j<5-i-1;j++)
       {
         if(a[j]>a[j+1])\mathcal{A} temp=a[j];
            a[j]=a[j+1];a[j+1]=temp;
\left\{ \begin{array}{c} \mathcal{N} \end{array} \right\}\mathcal{V} }
    // Displaying Output
```
printf("Array after sorting : \n"); for( $i=0; i<5; i++)$ 

printf("%d ",a[i]);

}

}

{

return 0;